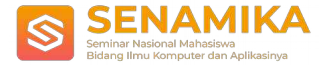

# **RANCANG BANGUN SISTEM PENDAFTARAN DAN PRETEST TOEFL BERBASIS WEB (STUDI KASUS: UNIT PELAYANAN TERPADU BAHASA UNIVERSITAS PEMBANGUNAN NASIONAL "VETERAN" JAKARTA)**

**Fakhri Muhtadin, Erly Krisnanik, S.Kom., MM** Program Studi Sistem Informasi / Fakultas Ilmu Komputer Universitas Pembangunan Nasional Veteran Jakarta Jl. RS. Fatmawati Raya, Pd. Labu, Kec. Cilandak, Kota Depok, Jawa Barat 12450 [fmuhtadin2@gmail.com](mailto:danafarras@gmail.com)

**Abstrak.** TOEFL (*Test Of English as Foreign Language*) yang kini berperan penting, baik untuk studi lanjut maupun seleksi kepegawaian, dituntut memiliki kredibilitas dalam penilaiannya. Pada Universitas Pembangunan Nasional "Veteran" Jakarta, TOEFL digunakan sebagai standard kelulusan. Nilai minimal yang ditentukan oleh universitas yaitu 450. Dalam pelaksanaannya, proses pendaftaran peserta ujian masih menggunakan sistem yang konvensional. Mahasiswa harus datang ke kampus hanya untuk mendaftar sebagai peserta ujian dan memasukkan data menggunakan kertas. Mahasiswa juga masih belum memiliki gambaran tentang soal ujian TOEFL. Untuk mengatasi masalah tersebut diperlukan sebuah sistem informasi pendaftaran dan *pretest* TOEFL berbasis *web*. Sistem informasi berbasis *web* memiliki keunggulan tersendiri, dimana sistem dapat diakses oleh pengguna di *platform* manapun, baik itu melalui komputer *desktop* ataupun *smartphone* karena untuk menggunakan sistem hanya memerlukan *web browser* yang sudah tersedia di berbagai *platform*. Metode perancangan sistem yang digunakan adalah Metode *Waterfall* yang memiliki beberapa tahapan, yaitu *requirement analysis*, *system design*, *coding*, *testing*, dan *implementation*. Hasil dari penelitian ini adalah sistem informasi pendaftaran dan *pretest* TOEFL berbasis *web* yang dapat digunakan oleh Unit Pelayanan Terpadu Bahasa UPN "Veteran" Jakarta yang diharapkan dapat membantu memudahkan proses pendaftaran dan memberikan gambaran mengenai TOEFL.

**Kata Kunci:** *Sistem Informasi, Pendaftaran, Pretest, TOEFL, Berbasis Web*

### **1. Pendahuluan**

Seiring dengan berkembangnya teknologi *web* yang sangat cepat, aplikasi-aplikasi *web* yang bermunculan juga semakin banyak. Beragam *website* bermunculan dengan corak dan ragamnya. Mulai dari *website* yang sederhana dengan hanya mengandalkan beberapa halaman statis HTML sampai *website* dinamis yang menggunakan teknik pengmbangan yang kompleks. Sebagai contoh *website* akademik UPN "Veteran" Jakarta dapat membantu mahasiswa maupun dosen seperti pengumuman yang bersangkutan dengan UPN "Veteran" Jakarta. Seperti universitas pada umumnya, UPN "Veteran" Jakarta juga memiliki pusat bahasa yang dikenal dengan sebutan Unit Pelayanan Terpadu Bahasa.

UPT Bahasa merupakan unsur penunjang universitas guna memberikan nilai tambah keterampilan dan pengetahuan kepada sivitas akademika dan karyawan terutama di bidang bahasa, pengetahuan komputer dan kepemimpinan. UPT Bahasa dilengkapi dengan laboratorium bahasa yang merupakan unsur penunjang dengan tugas dan tanggung jawab membantu proses belajar mengajar dalam memberikan pelayanan kepada para peserta didiknya untuk memperkaya kadar pengetahuannya dalam Bahasa Inggris. UPT Bahasa juga digunakan untuk berlangsungnya ujian TOEFL.

TOEFL adalah kepanjangan dari Test Of English as a Foreign Language (Test Bahasa Inggris sebagai bahasa asing), yang dibuat oleh ETS (Educational Testing Service), sebuah lembaga di Amerika Serikat . Seperti tujuan

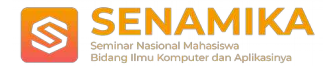

TOEFL pada umumnya, UPN "VETERAN" Jakarta menggunakan TOEFL sebagai syarat kelulusan bagi mahasiswa. Ujian TOEFL dapat dilakukan mahasiswa setelah mendaftarkan diri sebagai peserta ujian.

Sistem pendaftaran TOEFL di UPT Bahasa saat ini masih menggunakan sistem yang konvensional, dalam artian masih menggunakan kertas. Hal tersebut tidak sejalan dengan program yang dicanangkan UPN "Veteran" Jakarta yaitu Go Green. Mengingat dari mahasiswa yang mendaftar tidak hanya satu fakultas, menggunakan sistem seperti itu dinilai cukup menghabiskan banyak kertas dan memakan banyak waktu. Mahasiswa harus datang ke kampus hanya untuk mendaftar sebagai peserta ujian dan mahasiswa sendiri belum mengetahui batasan mereka tentang ujian TOEFL, sedangkan untuk mengikuti kursus TOEFL dikenakan biaya.

Berdasarkan latar belakang masalah tersebut, peneliti merasa tertarik untuk merancang sistem informasi pendaftaran dan pretest TOEFL pada UPT Bahasa UPN "Veteran" Jakarta. Dalam *pretest* tersebut mahasiswa dapat mengetahui batasan mereka tentang TOEFL. tidak hanya *pretest* dan hasil skor yang didapat oleh mahasiswa, akan tetapi mahasiswa dapat mengulas kesalahan mereka dan dapat dijadikan pembelajaran agar kesalahan tersebut tidak terulang kembali serta memudahkan mahasiswa dalam mengikuti ujian TOEFL.

### **2. TINJAUAN PUSTAKA**

### **2.1. UPT Bahasa**

UPT Bahasa merupakan unsur penunjang universitas guna memberikan nilai tambah keterampilan dan pengetahuan kepada sivitas akademika dan karyawan terutama di bidang bahasa, pengetahuan komputer dan kepemimpinan. UPT Bahasa dilengkapi dengan laboratorium bahasa yang merupakan unsur penunjang dengan tugas dan tanggung jawab membantu proses belajar mengajar semua program studi dalam memberikan pelayanan kepada para peserta didiknya untuk memperkaya kadar pengetahuannya dalam bahasa Inggris.

### **2.2. Konsep Dasar TOEFL**

TOEFL merupakan singkatan dari *Test Of English as a Foreign Language*. TOEFL adalah standardisasi kemampuan Bahasa Inggris seseorang secara tertulis.

### **2.2.1. Tujuan Tes TOEFL**

TOEFL memiliki dua tujuan umum yaitu: *Academic* dan *General*. Tujuan akademik TOEFL adalah untuk tujuan pendidikan, penelitian atau yang berhubungan dengan kegiatan akademis di luar negeri, maupun di Indonesia. Tujuan umum (*general*) pada umumnya digunakan dalam bidang pekerjaan, kenaikan pangkat, atau tugas kerja.

### **2.2.2. Struktur Tes TOEFL**

Ada tiga bagian tes TOEFL yang harus dikerjakan oleh peserta. Bagian pertama adalah soal-soal yang mengukur kemampuan *Listening Comprehension* (50 soal), *Structure & Written Expression* (40 soal), dan *Reading Comprehension* (50 soal). Keseluruhan soal dibuat dalam bentuk pilihan berganda. Keseluruhan tes berlangsung kurang lebih 150 menit untuk *Paper Based* TOEFL, dan kurang lebih 240 menit untuk *Computer Based* TOEFL.

### **2.2.3. Cara Penilaian TOEFL**

Untuk mengetahui hasil skor TOEFL yang telah dikerjakan dapat dihitung melalui konversi nilai yang telah ditentukan. Dari setiap sesi soal memiliki poin masing-masing dan berbeda-beda. Setelah mengetahui total benar pada setiap sesi, jawaban akan dikonversi sesuai sesi ujian (*listening comprehension*, *structure and written expression*, *reading comprehension*) lalu dijumlahkan, setelah itu dikalikan 10 kemudian dibagi 3. Hasil dari penghitungan tersebut merupakan hasil skor ujian TOEFL yang telah dikerjakan.

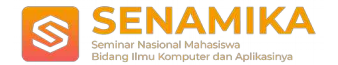

Pada penelitian ini penulis membatasi sesi ujian (*structure and written expression* dan *reading comprehension*). Jadi cara penghitungannya adalah jawaban yang benar pada setiap sesi akan dijumlahkan lalu dikalikan 10, setelah itu dibagi 2.

### **2.3. Sistem Informasi Berbasis** *Website*

Mengutip dari Sutarman (2007), *website* merupakan alamat (URL) yang berfungsi sebagai tempat penyimpanan data dan informasi dengan berdasarkan topik tertentu.

Sebuah situs web biasanya ditempatkan setidaknya pada sebuah server *web* yang dapat diakses melalui jaringan seperti internet, ataupun jaringan wilayah lokal (LAN) melalui alamat internet yang dikenali sebagai URL. Gabungan atas semua situs yang dapat diakses publik di internet disebut pulasebagai *World Wide Web* atau lebih dikenal dengan singkatan WWW.

Situs *Web* (*website*) merupakan kesatuan dari dokumen-dokumen yang terhubung dengan atribut yang sama misalnya topik, fungsi maupun desain yang sama. Jadi, sebuah *web* memiliki beberapa dokumen yang biasanya disebut dengan halaman *web*, serta komponen-komponennya.

Pada penelitian ini, penulis menggunakan berbagai teknologi informasi sebagai penunjang kegiatan untuk menyempurnakan perancangan Sistem Informasi Screening Data ini. Teknologi-teknologi yang dipakai ialah :

- 1. *Hypertext Preprocessor*
- 2. *XAMPP*
- 3. *MySQL*

### **2.4. Metode PIECES**

Menurut Wukil Ragil (2010:17), metode PIECES adalah metode analisis sebagai dasar untuk memperoleh pokokpokok permasalahan yang lebih spesifik. Dalam menganalisis sebuah sistem, biasanya akan dilakukan terhadap beberapa aspek antara lain adalah kinerja, informasi, ekonomi, keamanan aplikasi, efisiensi dan pelayanan pelanggan.

### **2.5. Metode Waterfall**

Metode *waterfall* adalah hal yang menggambarkan pendekatan yang sistematis dan juga berurutan pada pengembangan perangkat lunak, dimulai dengan spesifikasi kebutuhan pengguna lalu berlanjut melalui tahapantahapan perencanaan (*planning*), permodelan (*modeling*), konstruksi (*construction*), serta penyerahan sistem ke para pelanggan/pengguna (*deployment*), yang diakhiri dengan dukungan pada perangkat lunak lengkap yang dihasilkan (Pressman, 2012).

### **2.6.** *Unified Modeling Language* **(UML)**

UML adalah proses yang lebih terstruktur, sehingga memengaruhi kualitas *software* menjadi baik dan terjaga. Dari sisi *user* juga menguntungkan, karena dapat merencanakan dan menyiapkan kebutuhan data dan proses yang diperlukan sejak awal. Selain itu dapat dilihat pula perkembangannya karena proses dilakukan dengan urutan yang pasti. Dari sisi lain, model ini merupakan model yang bersifat dokumen lengkap sehingga proses pemeliharaan dapat dilakukan dengan mudah.

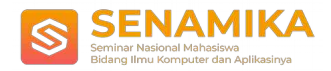

# **3. METODOLOGI PENELITIAN**

### **3.1. Tahapan Penelitian**

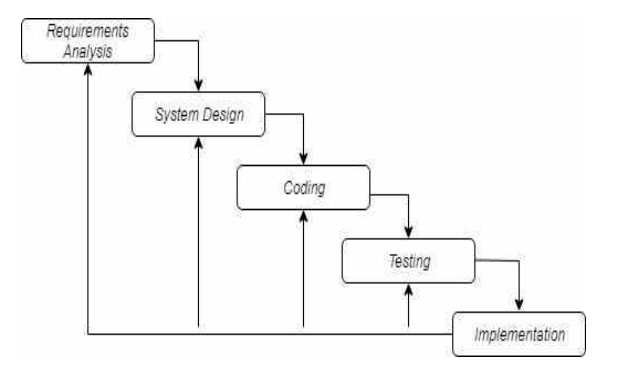

**Gambar 1**. Tahapan Penelitian

### **3.2. Kegiatan Penelitian**

#### 1. Identifikasi Permasalahan

Permasalahan yang ditemukan dari proses identifikasi bersumber dari proses pendaftaran yang masih menggunakan kertas dan mengharuskan mahasiswa untuk datang langsung ke UPT Bahasa untuk mendaftarkan diri sebagai peserta ujian TOEFL serta kurangnya pemahaman mahasiswa dalam mengerjakan ujian TOEFL. Permasalahan tersebut didapat karena manualnya cara memasukan data yang masih dipakai oleh pihak UPT Bahasa.

#### 2. Pengumpulan Data

Pengumpulan data-data yang dibutuhkan sangat mempengaruhi bagaimana sistem akan dibuat. Oleh karena itu, penulis memakai metode pengumpulan data sebagai berikut :

a. Studi Pustaka

Studi pustaka dilakukan dengan mengumpulkan data-data yang diperlukan yakni mempelajari buku- buku, jurnal penelitian maupun artikel-artikel yang terdapat di internet yang berhubungan dengan permasalahan yang terjadi pada pendaftaran dan *pretest* TOEFL.

b. Wawancara

Melakukan wawancara (*interview*) kepada pihak-pihak yang terlibat dalam permasalahan tentang proses pendaftaran ujian TOEFL dengan cara berkomunikasi secara langsung untuk mengetahui informasiinformasi apa saja yang dibutuhkan.

c. Observasi

Observasi merupakan metode pengumpulan data dengan cara melakukan pengamatan secara langsung pada lingkungan yang menjadi sumber permasalahan dalam screening data tersebut.

3. Analisis Proses

Penulis melakukan analisis pada data-data yang sudah didapat dari tahapan sebelumnya. Analisis yang didapat oleh penulis adalah masih digunakannya kertas pada saat mendaftar sebagai peserta ujian TOEFL dan mengharuskan mahasiswa untuk datang langsung saat mendaftarkan diri. Metode analisa yang dipakai oleh penulis ialah Metoda *PIECES*.

4. Penentuan Kebutuhan Data

Penentuan kebutuhan data ini berlandaskan dari tahapan penelitian yang sudah dilakukan oleh penulis. Untuk membangun sistem ini sistem basisdata yang dibutuhkan adalah identitas mahasiswa. Menggunakan nama mahasiswa, NIM, Fakultas, dan Jurusan lebih memudahkan pihak UPT Bahasa dalam proses pendaftaran dikarenakan NIM tidak dapat dipalsukan dan sudah terintegrasi dalam basisdata mahasiswa yang bersifat tunggal. Dikarenakan, NIM berada dalam basis data kemahasiswaan yang dipegang oleh pihak universitas dan aksesnya juga terbatas untuk umum maka dari itu penulis memakai *data dummy* / *variable dummy*.

5. Konstruksi Program

Program yang akan dibangun oleh penulis ialah sistem pendaftaran dan *pretest* TOEFL berbasis *web*. Perancangan program tersebut menggunakan *website* draw.io untuk membuat diagram UML dengan rincian diagram seperti *usecase diagram, activity diagram, sequence diagram,* dan *class diagram.* Serta penulis

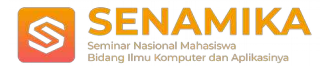

menggunakan basisdata MySQL untuk merancang struktur program dan mendesign sistem pada web. Untuk pengkodean atau *coding*, penulis memakai *software PHP* yang terdiri dari *html*, *css*, dan *javascript*.

6. Ujicoba

Tahap ini menggunakan metode *black box* untuk memastikan bahwa aplikasi yang dirancang bebas dari kesalahan.

7. Implementasi dan Simpulan

Pada tahap ini, sistem dapat dikatakan baik jika mendapat respon positif dari *user* dan dapat diimplementasikan dengan baik dalam proses pendaftaran ujian TOEFL yang menjadi objek dalam penelitian ini. Pada tahap ini juga akan dilakukan evaluasi dari implementasi yang telah dibuat oleh penulis.

### **4. PEMBAHASAN**

#### **4.1. Analisa Sistem Berjalan**

Dalam lingkup area UPT Bahasa, kegiatan yang biasa diadakan antara lain berupa Tes Toefl, dan kursus bahasa inggris. Untuk kegiatan Tes Toefl yang ingin diadakan oleh UPT Bahasa, hal pertama yang harus mereka lakukan adalah mengecek ketersediaan ruangan, menentukan hari dan jumlah peserta yang mengikuti tes, dengan syarat ketentuan tes toefl dapat dilakukan jika peserta terdaftar sejumlah 10 orang atau lebih.

Pada lingkup Mahasiswa, setiap mahasiswa biasanya jika ingin mengikuti tes toefl, akan mengurus sendiri, dengan cara atau langkah sebagai berikut. Pertama, mahasiswa akan mendatangi ruangan UPT Bahasa kemudian mendaftar dengan mengisi nama, nomor induk kemahasiswaan, nomor telepon, dan tanda tangan dalam sebuah buku yang disediakan oleh UPT Bahasa, kemudian mahasiswa akan memilih jadwal hari pelaksanaan, jika semua sudah selesai, mahasiswa diwajibkan untuk membayar di Bank BNI sejumlah Rp50.000. setelah itu, mahasiswa melakukan tes sesuai dengan hari dan tanggal yang sudah dipilih saat pendaftaran. Setelah melakukan tes mahasiswa akan menunggu hasil tes dalam beberapa hari, kemudian setelah hasilnya keluar, mahasiswa akan kembali ke UPT Bahasa untuk mengambil hasil dengan menunjukan bukti pembayaran.

Dalam situasi tertentu, semisal mahasiswa tidak memnuhi standard dalam penilaian *score* (<450), maka mahasiswa dapat melakukan pengulangan tes sebanyak dua kali, dengan cara melakukan daftar ulang kembali pada tahap awal. Dan jika mahasiswa tidak memenuhi *score* dalam tiga kali tes, maka mahasiswa dianjurkan mengikuti kursus yang disediakan oleh pihak UPT Bahasa

### **4.2. Rancangan Sistem Usulan**

Sistem Sistem yang akan dibangun berdasarkan perancangan dari penelitian ini adalah sistem pendaftaran tes TOEFL dan pra-test yang berbasiskan *website* yang diperuntukan membuat dan mengelola jadwal pelaksanaan dan memberikan pra-tes soal. Sistem ini akan penulis sebut dengan nama Sistem Pendaftaran TOEFL (SIDAFTOEL). Pada sistem ini nantinya, setiap mahasiswa akan mendapat akun setelah mendaftar pada website tersebut. Kemudian mahasiswa dapat memilih jadwal test dan juga melakukan pre-test, agar mahasiswa mendapat gambaran dan ulasan dari jawabannya, diharapkan mahasiswa mendapat nilai yang terbaik pada saat test sesungguhnya. Setelah melakukan pre-test, mahasiswa dapat melihat hasil pre-test dan dapat mengulas pre-test yang telah dilakukan.

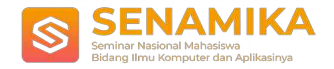

### a. *Usecase Diagram* Sistem Usulan

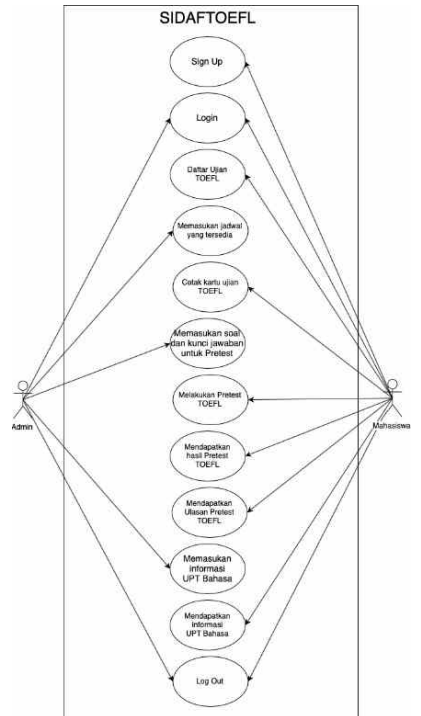

**Gambar 2.** Usecase Diagram SistemUsulan

### b. *Class Diagram* Sistem Usulan

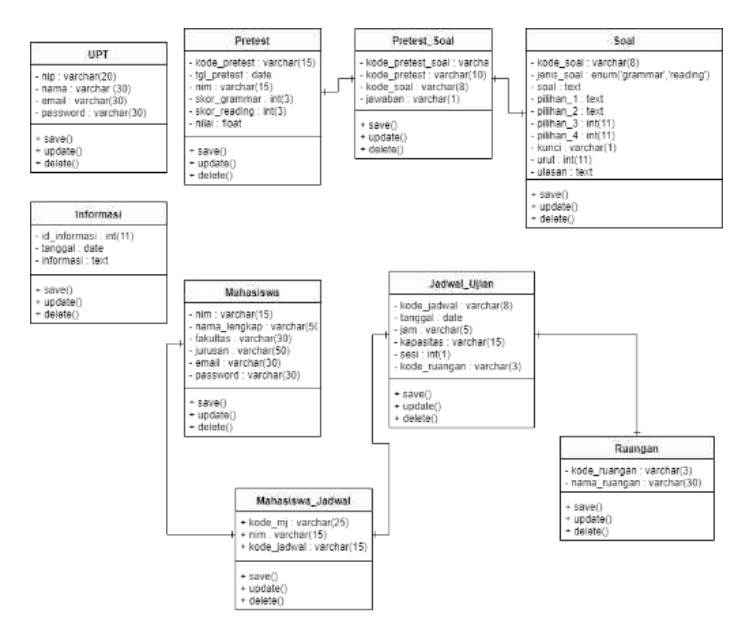

**Gambar 3.** Class Diagram Sistem Usulan

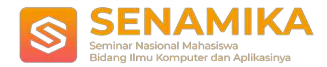

### **4.3. Tampilan Layar dan Output Sistem**

### a. Halaman Login

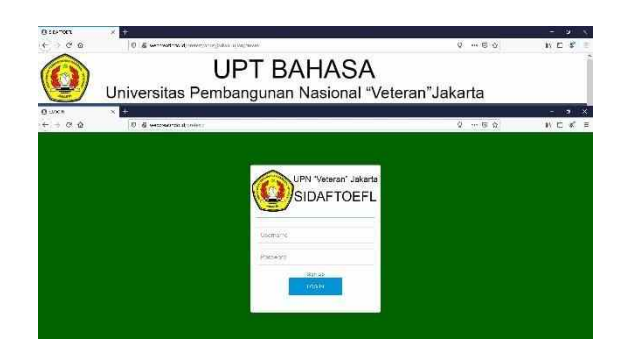

### **Gambar 4.** Halaman Login

b. Halaman Daftar Akun

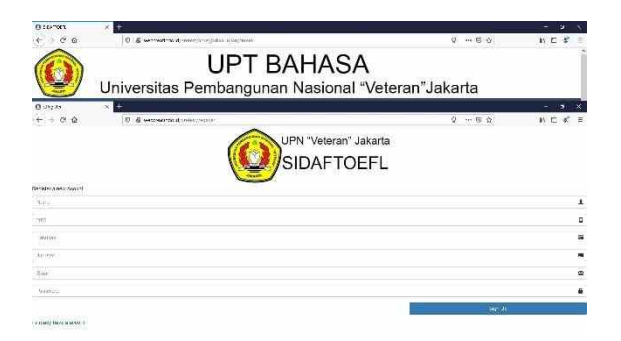

#### **Gambar 5.** Halaman Daftar Akun

c. Halaman Utama User

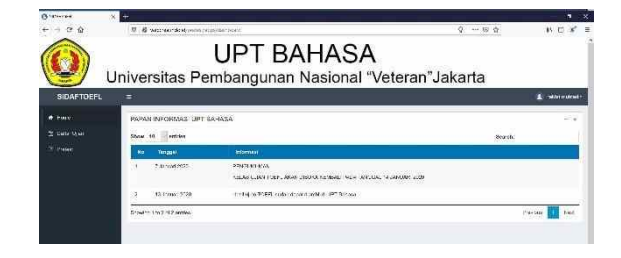

**Gambar 6.** Halaman Utama User

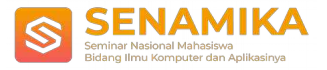

d. Halaman Daftar Ujian

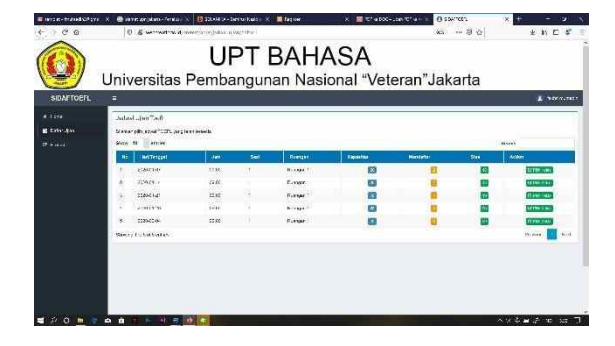

#### **Gambar 7.** Halaman Daftar Ujian

e. Halaman Ujian Pretest

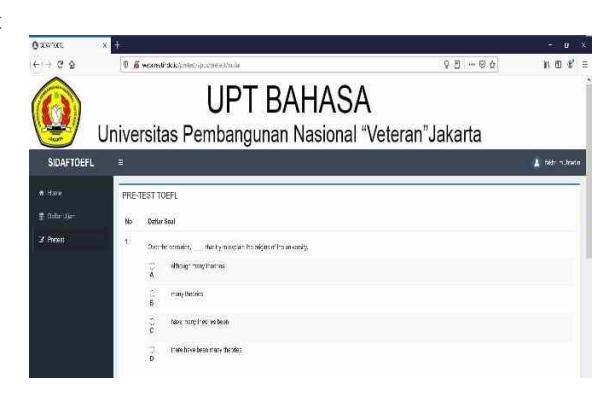

**Gambar 8.** Halaman Lihat Data Pemain

f. Halaman Utama Admin

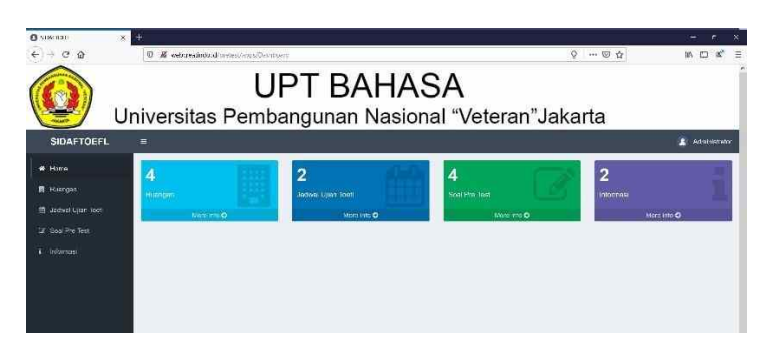

**Gambar 9.** Halaman Utama Admin

g. Halaman Data Mahasiswa yang Telah Mendaftar

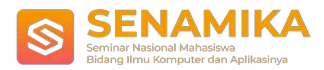

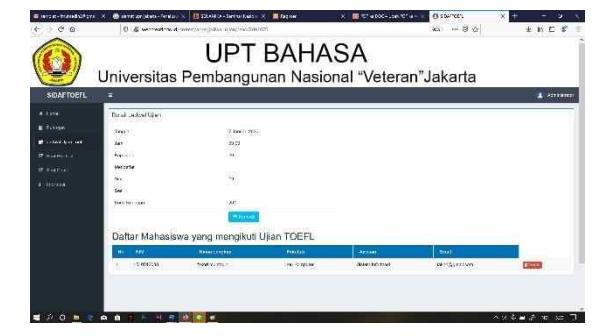

**Gambar 10.** Halaman Utama Ketua Pelaksana

## **5. Kesimpulan dan Saran**

### **5.1. Kesimpulan**

Dari analisis dan perancangan yang telah dilakukan penulis pada sistem pendaftaran dan pretest TOEFL, ada beberapa kesimpulan yang dapat diambil seperti yang dijelaskan sebagai berikut.

- 1. Sistem informasi pendaftaran dan pretest TOEFL telah berhasil diimplementasikan sesuai dengan perancangan yang dilakukan dengan hasil akhir yaitu sistem informasi berbasis web dan dapat digunakan oleh Unit Pelayanan Terpadu Bahasa Universitas Pembangunan Nasional "Veteran" Jakarta dalam mengelola sistem pendaftaran ujian dan pretest TOEFL yang dapat diakses oleh mahasiswa tanpa perlu datang ke UPT Bahasa.
- 2. Dengan menerapkan sistem ini penulis berharap prose pendaftaran ujian TOEFL yang dilakukan oleh mahasiswa yang ingin mengikuti ujian dapat tetap berjalan efektif dan lebih efisien karena semua prosedur sudah terkomputerisasi dan dapat diakses secara online

### **5.2. Saran**

Saran yang dapat disampaikan oleh penulis terhadap sistem yang diusulkan ini adalah sebagai berikut.

- 1. Diharapkan sistem ini dapat diimplementasikan ke dalam lingkungan UPN "Veteran" Jakarta agar dapat membantu proses pendaftaran ujian TOEFL serta dapat memberikan gambaran kepada mahasiswa mengenai ujian TOEFL.
- 2. Bagi peneliti yang ingin meneliti dengan topik terkait diharapkan agar dapat mengembangkan sistem dengan menambahkan fitur listening section serta mengembangkan sistem dari berbasis web menjadi berbasis mobile app seperti Android agar dapat diakses lebih mudah lagi.

### **Referensi**

- [1] Agung, Kencana. *Jenis-jenis TOEFL dan Perbedaannya*. [www.belajaringgris.net](http://www.belajaringgris.net/). Diakses pada 27 April 2019
- [2] Badan Pengembangan dan Pembinaan Bahasa. (2016). *Kamus Besar Bahasa Indonesia Edisi Kelima.* Jakarta: Kementerian Pendidikan dan Kebudayaan Republik Indonesia. Diakses pada 27 April 2019 dari https:// k b b i. k e m dik b u d. go. i d/ entri/daftar
- [3] Connolly, T., Begg, C. (2010). *Database Systems: A Practical Approach To Design, Implementation, and Management.* Edisi 5. Amerika: Pearson Education.
- [4] Date, C.J. (2005). *Pengenalan Sistem Basisdata*. Jilid 2. Jakarta: Indeks.
- [5] Diana, Anastasia., Setiawati, Lilis. (2011). *Sistem Informasi Akuntansi, Perancangan, Proses, dan Penerapan*. Edisi I. Yogyakarta: Andi.

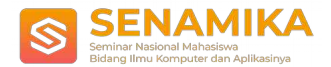

- [6] HM, Jogiyanto. (1999). *Analisis dan Desain Sistem Informasi : Pendekatan Terstruktur Teori dan Praktek Aplikasi Bisnis.* Yogyakarta: Andi.
- [7] Kadir, Abdul. (2014). *Pengenalan Sistem Informasi*. Edisi Revisi. Yogyakarta: Andi.
- [8] Kok Yung. (2003). *Membangun Database Dengan Visual Basic 6.0 dan Perintah SQL.* Jakarta: PT Elex Media Komputindo.
- [9] Krismiaji. (2015). *Sistem Informasi Akuntansi*. Yogyakarta: Unit Penerbit.
- [10] Kusnandar. (2007). *Guru Profesional*. Jakarta: PT Raja Grafindo.
- [11] Poerwadarminta, W.J.S. (2005). *Kamus Umum Bahasa Indonesia.* Edisi 3. Jakarta: Balai Pustaka.
- [12] Pressman, Roger S. (2015). *Rekayasa Perangkat Lunak: Pendekatan Praktisi Buku I.* Yogyakarta: Andi.
- [13] Ragil, Wukil. (2010). *Pedoman Sosialisai Prosedur Operasi Standar*. Jakarta: Mitra Wacana Media.
- [14] Riyanto, Bambang. (2010). *Dasar-Dasar Pembelajaran Perusahaan*. Edisi 4. Yogyakarta: BPFE.
- [15] Rogayah. Diakses tanggal 2 Mei 2019, dari website http://rogavah.staff.gunadarma.ac.id/Downloads/files/28963/konsep-sistem-basisdata\_presentasi/pdf.
- [16] Saputra, Agus. (2011). *Trik dan Solusi Jitu Pemrograman PHP*. Jakarta: PT Elex Media Komputindo.
- [17] Sutabri, Tata. (2012). *Analisis Sistem Informasi*. Yogyakarta: Andi.
- [18] Sutarman. (2007). *Membangun Aplikasi Web Dengan PHP dan MySQL*. Yogyakarta: Graha Ilmu.
- [19] Whitten L, (2004). *Metode Desain dan Analisis Sistem*. Yogyakarta: Andi.
- [20] Yakub. (2012). *Pengantar Sistem Informasi*. Yogyakarta: Graha Ilmu.
- [21] https://www.upnjatim.ac.id/images/upnjatim/informasi/dokumen/STATUTA%20UPN%202007.pdf. Diakses pada tanggal 27 April 2019.